## Phpmyadmin Schema Export >>>CLICK HERE<<<

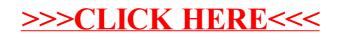